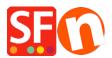

<u>Knowledge base</u> > <u>Global Settings</u> > <u>Miscellaneous Settings</u> > <u>Changing Currency Code for a specific country in</u> <u>ShopFactory</u>

## Changing Currency Code for a specific country in ShopFactory

Merliza N. - 2022-04-05 - Miscellaneous Settings

If the official currency code in your country has changed, contact <u>ShopFactory Support</u> to have it changed in a future software release.

## To change it immediately in your shop, follow the steps below:

An example used in this article is *NKr* currency code to *NOK*.

1. Open Windows File Explorer.

- You can do this by pressing *Win+E* on your keyboard to launch File Explorer immediately.

- Or you can use Windows Search

On the Windows Start screen type the words "*file explorer*" and, when the search results are displayed, press Enter on your keyboard or click or tap the File Explorer result.

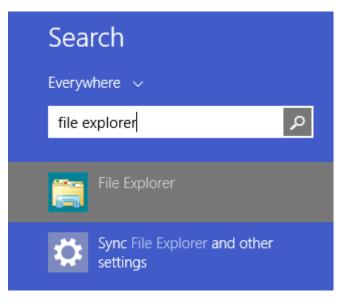

2. At the "Address: " bar, enter:

C:\Program Files (x86)\ShopFactory V14\ShopFactory

ShopFactory

| -   | Share | e     | View                                      |                   |             |      |   |
|-----|-------|-------|-------------------------------------------|-------------------|-------------|------|---|
|     | C:\P  | rogra | m Files (x86)\ShopFactory V14\ShopFactory |                   |             |      | ~ |
|     | Name  |       |                                           | Date modified     | Туре        | Size |   |
| 855 |       |       | Common Files                              | 2/11/2020 7:57 PM | File folder |      |   |
|     | *     |       | Designer                                  | 2/10/2020 2:25 PM | File folder |      |   |
| ds  | #     |       | Dict                                      | 2/10/2020 2:25 PM | File folder |      |   |
| nts | *     |       | Google                                    | 2/10/2020 2:25 PM | File folder |      |   |
|     | *     |       | - Help                                    | 2/10/2020 2:26 PM | File folder |      |   |
| est |       |       | h ImpwizSamples                           | 2/10/2020 2:26 PM | File folder |      |   |
| łγ  |       |       | Lang                                      | 2/10/2020 2:26 PM | File folder |      |   |
|     |       |       | LanguageLink                              | 2/10/2020 2:26 PM | File folder |      |   |

- 3. Press Enter Key on your keyboard.
- 4. Locate the file called "Currency.xml" file.
- 5. Right-click on the *Currency.xml* file and from the shortcut menu, select '*Edit*'.

| 🔄 onareu iempiates   | 2/ 10/ 2020 2:20 MIVI | rile tolder        |           |                            |     |
|----------------------|-----------------------|--------------------|-----------|----------------------------|-----|
|                      | 2/10/2020 2:26 PM     | File folder        |           |                            |     |
| 📙 Templates          | 2/10/2020 2:26 PM     | File folder        |           |                            |     |
| AddressFormat        | 3/17/2011 1:56 PM     | XML Document       | 50 KB     |                            |     |
| SF AutoRun           | 3/26/2007 7:40 PM     | Application        | 177 KB    |                            |     |
| CodeViewU.lic        | 3/26/2007 7:40 PM     | LIC File           | 1 KB      |                            |     |
| CodeViewU.ocv        | 2/10/2020 3:04 PM     | ActiveX control    | 1 153 KB  |                            |     |
| Currency             | 11/10/2011 4:40 PM    | XML Document       | 266 KB    |                            |     |
| custDetails          | 7/27/2010 5:36 PM     | Configuration sett | 13 K      | Open                       |     |
| 💑 dbrepair_V14-19140 | 6/6/2019 3:27 PM      | Application        | 1,072 K   | Edit                       |     |
| expat.dll            | 3/26/2007 7:40 PM     | Application exten  | 132 K     | /-Zıp                      | >   |
| Features             | 6/10/2014 5:21 PM     | XML Document       | 67 K      | CRC SHA                    | >   |
| 🚳 gdiplus.dll        | 3/26/2007 7:40 PM     | Application exten  | 1,607 K   | Scan with Windows Defender |     |
| 📓 GlblSettings       | 2/10/2020 6:08 PM     | Configuration sett | 2 K 🜈     | Share     Share            |     |
| 🚳 ihelp.dll          | 3/26/2007 7:40 PM     | Application exten  | 1,512 K   | Open with                  | >   |
| 🚳 ImageDIgU.dll      | 12/2/2019 12:27 PM    | Application exten  | 1,981 K 📲 | Add to archive             | , i |
| ImageEditU.dll       | 12/2/2019 12:27 PM    | Application exten  | 2 405 K   | Add to "Currency.rar"      |     |
| LanguageLink         | 7/4/2018 7:45 PM      | XML Document       | 21 К 🚪    | Compress and email         |     |
| Languages            | 10/17/2019 11·17 ΔM   | XMI Document       | 758 K     | Compress and emails.       |     |

6. The Currency.xml file will open in **Notepad** as plain text.

7. Click inside the text area in Notepad and then press CTRL+Home simultaneously so you are able to start from the top-most part of the text.

- Click 'Edit' menu » select 'Replace'

As an example, we are changing *NKr* to *NOK*.

- You will see the 'Find and Replace' dialog box, type NKr in the <u>Find what:</u> box
- Type *NOK* within the <u>Replace with:</u> box.

| Cun | rency - Notepa |                                                                                                    |                                 |                                                                                  | t A                                                                                |           | 5 No Coar Headino 1 Headino 2 | - |  | × |   |  |  |  |  |
|-----|----------------|----------------------------------------------------------------------------------------------------|---------------------------------|----------------------------------------------------------------------------------|------------------------------------------------------------------------------------|-----------|-------------------------------|---|--|---|---|--|--|--|--|
| Ed  | it Format )    | (iew <u>H</u> elp                                                                                                    |                                 |                                                                                  |                                                                                    |           |                               |   |  |   |   |  |  |  |  |
| x   | Undo           | Ctrl+Z                                                                                                    |                                 |                                                                                  | dalone="yes"?>                                                                     |           |                               |   |  | 1 |   |  |  |  |  |
| 1   | Cut            | Ctrl+X                                                                                                    |                                 | 3.0.7 NT (http://www.xmlspy.com) by Birgit Veith (3D3.COM Pty. Ltd.)><br>tility> |                                                                                    |           |                               |   |  |   |   |  |  |  |  |
| -   | Copy           | Ctrl+C                                                                                                    | tint                            | anty                                                                             |                                                                                    |           |                               |   |  |   |   |  |  |  |  |
|     | Paste          | Ctrl+V                                                                                                    | cs">                            | d="ADF">                                                                         |                                                                                    |           |                               |   |  |   |   |  |  |  |  |
|     | Delete         | Del                                                                                                    |                                 |                                                                                  |                                                                                    |           |                               |   |  |   |   |  |  |  |  |
|     | Find           | Ctrl+F                                                                                                    | urrencvSymbol>ADF ongNa Replace |                                                                                  |                                                                                    |           |                               |   |  |   |   |  |  |  |  |
|     | Find Next      | F3                                                                                                    | P                               |                                                                                  |                                                                                    | ×         |                               |   |  |   |   |  |  |  |  |
|     | Replace        | Ctrl+H                                                                                                    | id="A                           | Figd what:                                                                       | NKr                                                                                | End Next  |                               |   |  |   |   |  |  |  |  |
|     | Go To          | Ctrl+G                                                                                                    | ongNa                           | Reglace with:                                                                    | [                                                                                  | Beplace   |                               |   |  |   |   |  |  |  |  |
|     | Select All     | Ctrl+A                                                                                                    |                                 |                                                                                  |                                                                                    | Replace & |                               |   |  |   |   |  |  |  |  |
|     | Time/Date      | F5                                                                                                    | id="A                           |                                                                                  |                                                                                    | Cancel    |                               |   |  |   |   |  |  |  |  |
|     |                |                                                                                                    | LongNa                          |                                                                                  | 0                                                                                  |           |                               |   |  |   |   |  |  |  |  |
|     |                | <td colspan="5"></td> <td></td> <td></td>                                                                                                    |                                 |                                                                                  |                                                                                    |           |                               |   |  |   |   |  |  |  |  |
|     |                | <currency id="AFA &gt;&lt;/td&gt;&lt;td&gt;&lt;/td&gt;&lt;td&gt;&lt;/td&gt;&lt;/tr&gt;&lt;tr&gt;&lt;td&gt;&lt;/td&gt;&lt;td colspan=7&gt;&lt;CurrencySymbol&gt;Af&lt;/CurrencySymbol&gt;&lt;br&gt;&lt;LongName&gt;Afghanistan Afghani (AFA)&lt;/LongName&gt;&lt;/td&gt;&lt;td&gt;&lt;/td&gt;&lt;td&gt;&lt;/td&gt;&lt;td&gt;&lt;/td&gt;&lt;/tr&gt;&lt;tr&gt;&lt;td&gt;&lt;/td&gt;&lt;td&gt;&lt;/td&gt;&lt;td&gt;&lt;/Current&lt;/td&gt;&lt;td&gt;y&gt;&lt;/td&gt;&lt;td&gt;&lt;/td&gt;&lt;td&gt;&lt;/td&gt;&lt;td&gt;&lt;/td&gt;&lt;td&gt;&lt;/td&gt;&lt;td&gt;&lt;/td&gt;&lt;td&gt;&lt;/td&gt;&lt;td&gt;&lt;/td&gt;&lt;/tr&gt;&lt;tr&gt;&lt;td&gt;&lt;/td&gt;&lt;td&gt;&lt;/td&gt;&lt;td&gt;&lt;Currency&lt;/td&gt;&lt;td&gt;&lt;/td&gt;&lt;td&gt;&lt;/td&gt;&lt;td&gt;III a ll'une construction&lt;/td&gt;&lt;td&gt;1.&lt;/td&gt;&lt;td&gt;&lt;/td&gt;&lt;td&gt;&lt;/td&gt;&lt;td&gt;&lt;/td&gt;&lt;td&gt;&lt;/td&gt;&lt;/tr&gt;&lt;tr&gt;&lt;td&gt;&lt;/td&gt;&lt;td&gt;&lt;/td&gt;&lt;td&gt;&lt;/td&gt;&lt;td&gt;&lt;/td&gt;&lt;td&gt;&lt;/td&gt;&lt;td&gt;LL&lt;/CurrencySymbo&lt;br&gt;n Lek (ALL)&lt;/Long&lt;/td&gt;&lt;td&gt;&lt;/td&gt;&lt;td&gt;&lt;/td&gt;&lt;td&gt;&lt;/td&gt;&lt;td&gt;&lt;/td&gt;&lt;td&gt;&lt;/td&gt;&lt;/tr&gt;&lt;tr&gt;&lt;td&gt;&lt;/td&gt;&lt;td&gt;&lt;/td&gt;&lt;td&gt;&lt;/Current&lt;/td&gt;&lt;td&gt;&lt;/td&gt;&lt;td&gt;&lt;/td&gt;&lt;td&gt;&lt;/td&gt;&lt;td&gt;&lt;/td&gt;&lt;td&gt;&lt;/td&gt;&lt;td&gt;&lt;/td&gt;&lt;td&gt;&lt;/td&gt;&lt;td&gt;~&lt;/td&gt;&lt;/tr&gt;&lt;tr&gt;&lt;td&gt;&lt;/td&gt;&lt;td&gt;&lt;/td&gt;&lt;td&gt;&lt;Currency&lt;/td&gt;&lt;td&gt;&lt;/td&gt;&lt;td&gt;&lt;/td&gt;&lt;td&gt;&lt;/td&gt;&lt;td&gt;&lt;/td&gt;&lt;td&gt;&lt;/td&gt;&lt;td&gt;&lt;/td&gt;&lt;td&gt;&lt;/td&gt;&lt;td&gt;- 1&lt;/td&gt;&lt;/tr&gt;&lt;tr&gt;&lt;td&gt;&lt;/td&gt;&lt;td&gt;&lt;/td&gt;&lt;td&gt;&lt;/td&gt;&lt;td&gt;&lt;/td&gt;&lt;td&gt;&lt;/td&gt;&lt;td&gt;&lt;pre&gt;\$&lt;/CurrencySymbol uan Cordoba Oro (&lt;/pre&gt;&lt;/td&gt;&lt;td&gt;&lt;/td&gt;&lt;td&gt;&lt;/td&gt;&lt;td&gt;&lt;/td&gt;&lt;td&gt;&lt;/td&gt;&lt;td&gt;&lt;/td&gt;&lt;/tr&gt;&lt;tr&gt;&lt;td&gt;&lt;/td&gt;&lt;td&gt;&lt;/td&gt;&lt;td&gt;&lt;/Current&lt;/td&gt;&lt;td&gt;&lt;/td&gt;&lt;td&gt;вэнтсагад&lt;/td&gt;&lt;td&gt;uan corooba oro (&lt;/td&gt;&lt;td&gt;nio)&lt;/congname&gt;&lt;/td&gt;&lt;td&gt;&lt;/td&gt;&lt;td&gt;&lt;/td&gt;&lt;td&gt;&lt;/td&gt;&lt;td&gt;&lt;/td&gt;&lt;/tr&gt;&lt;tr&gt;&lt;td&gt;&lt;/td&gt;&lt;td&gt;&lt;/td&gt;&lt;td&gt;&lt;Currency&lt;/td&gt;&lt;td&gt;id=" n<="" td=""><td></td><td></td><td>_</td><td></td><td></td><td></td><td></td></currency> |                                 |                                                                                  |                                                                                    |           |                               |   |  |   | _ |  |  |  |  |
|     |                |                                                                                                    |                                 |                                                                                  | Kr <td></td> <td></td> <td></td> <td></td> <td></td>                               |           |                               |   |  |   |   |  |  |  |  |
|     |                | <td></td> <td>me&gt;Norweg1</td> <td>an Kroner (NOK)<!--</td--><td>LongName&gt;</td><td></td><td></td><td></td><td></td></td>                                                                                                    |                                 | me>Norweg1                                                                       | an Kroner (NOK) </td <td>LongName&gt;</td> <td></td> <td></td> <td></td> <td></td> | LongName> |                               |   |  |   |   |  |  |  |  |
|     |                | <td></td> <td>00"&gt;</td> <td></td> <td></td> <td></td> <td></td> <td></td> <td></td>                                                                                                    |                                 | 00">                                                                             |                                                                                    |           |                               |   |  |   |   |  |  |  |  |

- Click 'Find Next' button and it will highlight NKr.
- Click 'Replace' button to replace it.
- Continue clicking 'Find Next' button and 'Replace' (you will do this approximately 14 times)
- Click Save
- 8. Open your shop in ShopFactory.
- 9. Enable 'Rebuild All' by selecting **Settings** menu
- 10. Save and Preview your shop in Chrome or MS Edge external browser.
- 11. Publish your shop again.